#### OSGeo Foundation

OSGeo Community

About the Foundation

Home

**Sponsors** FAQ

**Welcome Spotlights Mailing Lists** Local Chapters

# access control

edit own

#### Help:

*Permissions let you control what users can do on your site. Each user role (defined on the user roles page) has its own set of permissions. For example, you could give users classified as "Administrators" permission to "administer nodes" but deny this power to ordinary, "authenticated" users. You can use permissions to reveal new features to privileged users (those with subscriptions, for example). Permissions also allow trusted users to share the administrative burden of running a busy site.*

permissions | | roles | access rules

You are here: **Home » administer » Access Control**

#### **Search**

**Events News** Wiki

> Search **admin** my blog create content my account recent posts news aggregator administer **access control** aggregator blocks categories content forums image galleries input formats logs menus modules

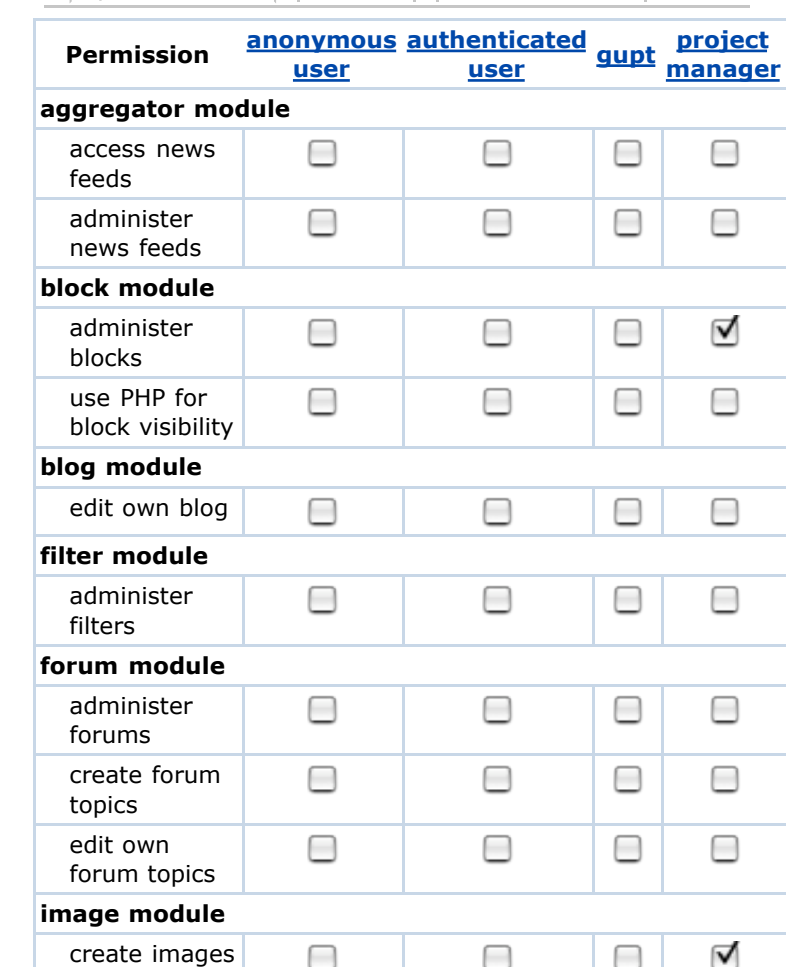

#### **edit primary links**

## **OSGeo Projects**

### **Web Mapping**

Mapbender **MapBuilder** MapGuide Open Source **MapServer OpenLayers** 

## **Desktop Applications**

**GRASS OSSIM** 

## **Geospatial Libraries**

GDAL/OGR **GeoTools** 

## **Metadata Catalog**

GeoNetwork opensource

### **Other Projects**

Public Geospatial Data Education and **Curriculum** 

settings themes

users help

log out

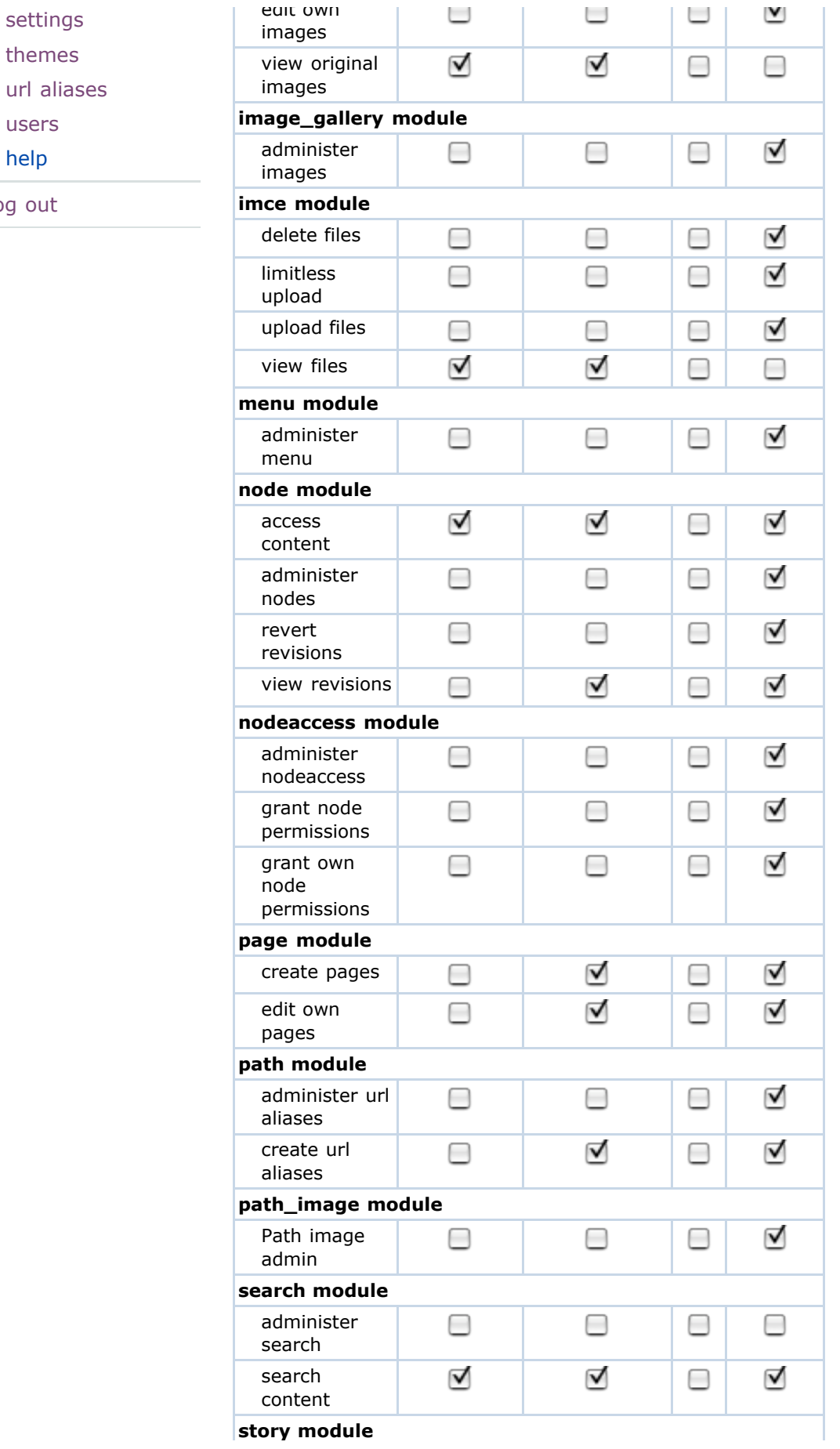

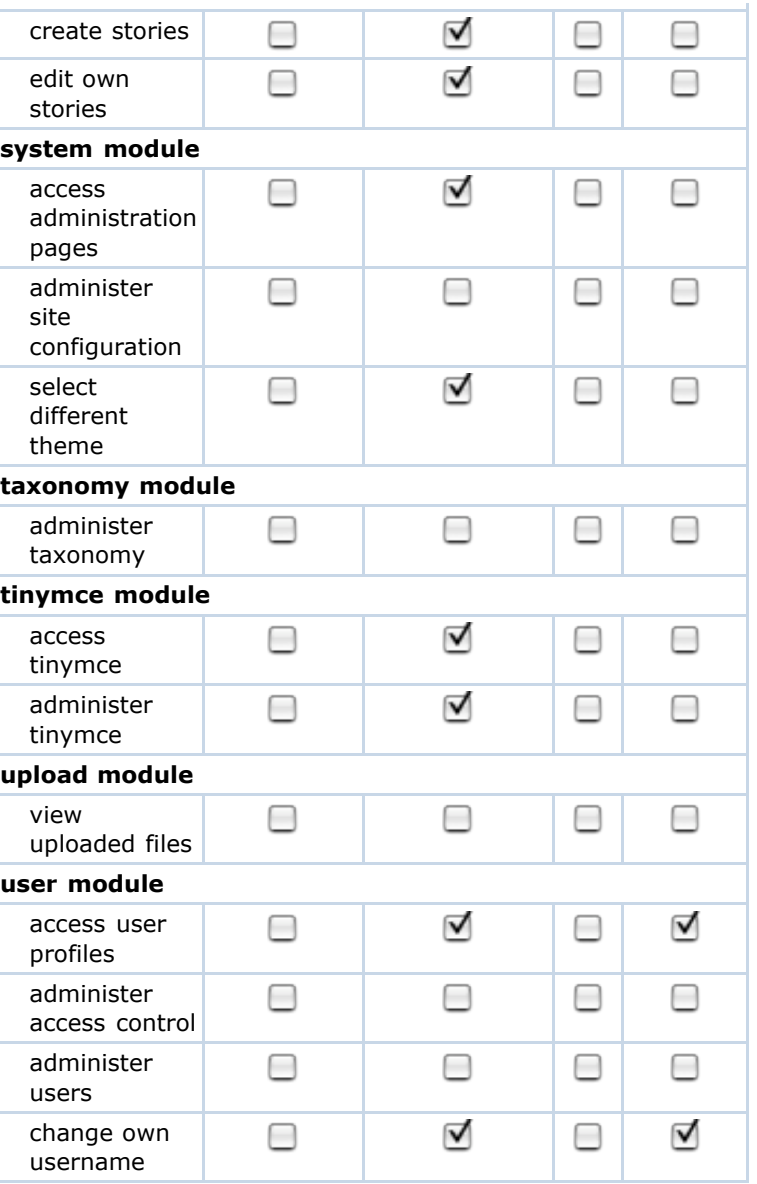

Save permissions